**Queueing & Python** pip install ciw

### **Geraint Ian Palmer** @GeraintPalmer @CiwPython

#### PuCon UK 2016

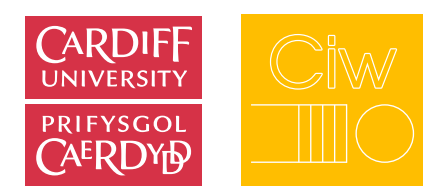

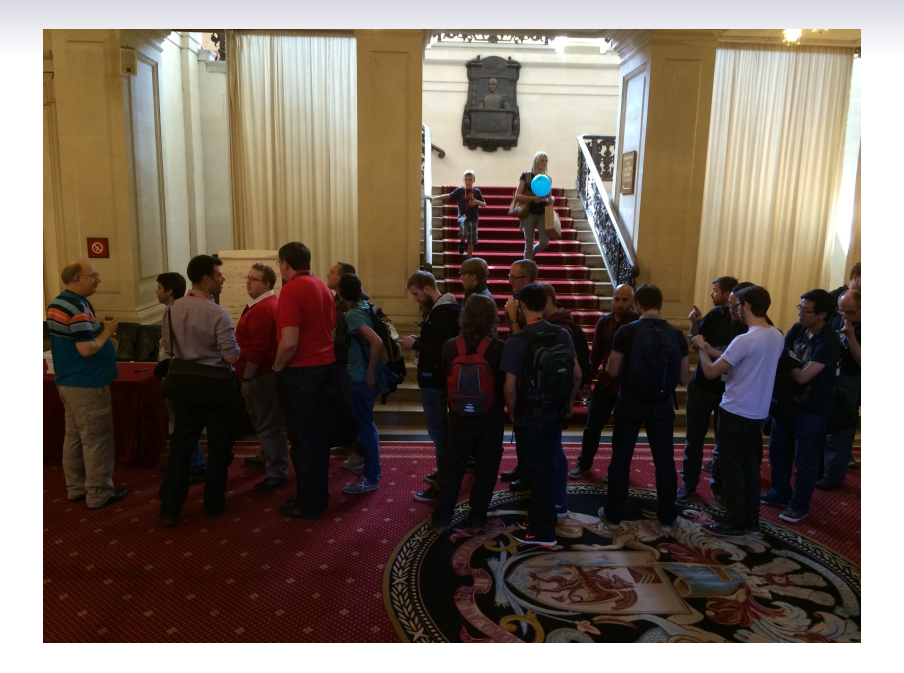

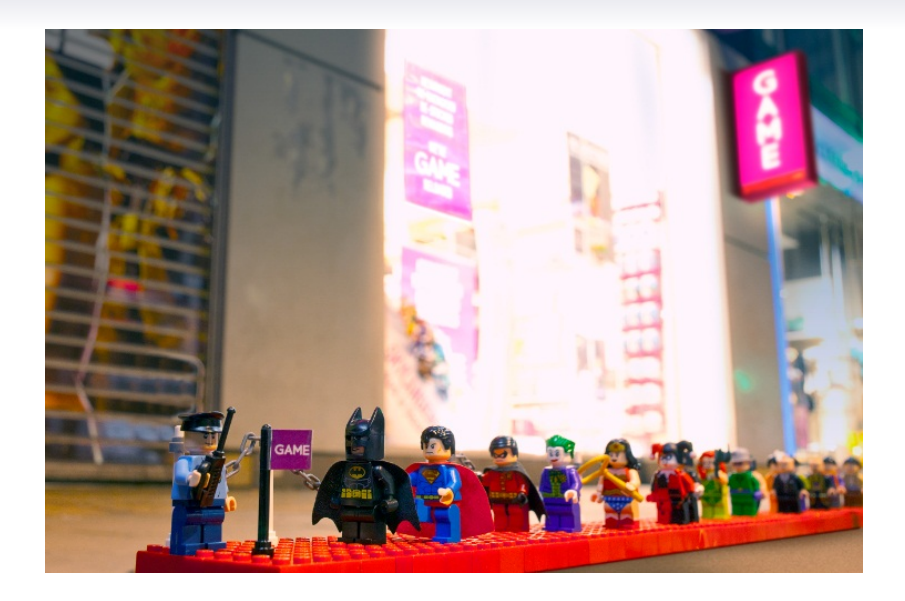

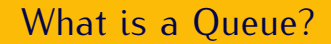

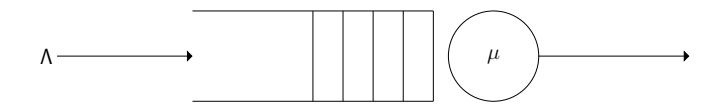

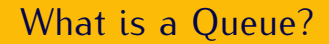

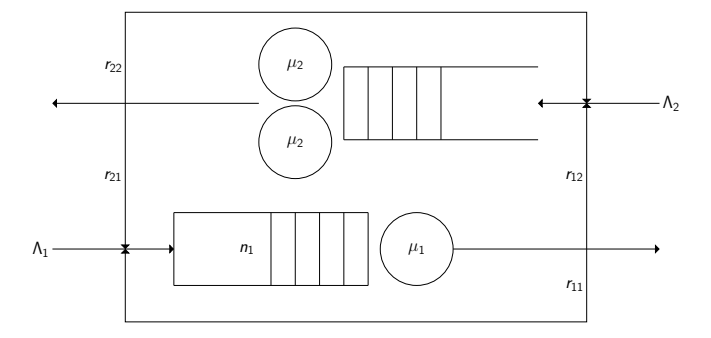

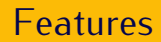

#### <http://ciw.readthedocs.io>

## **Distributions**

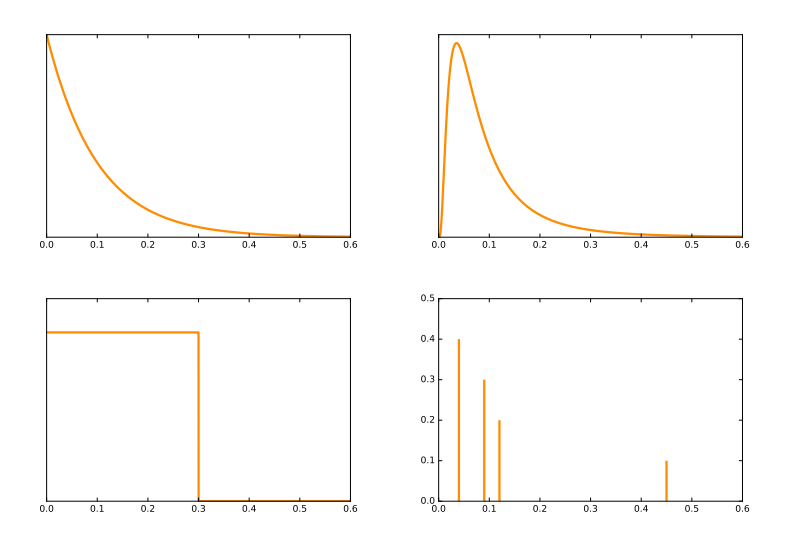

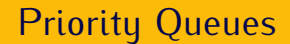

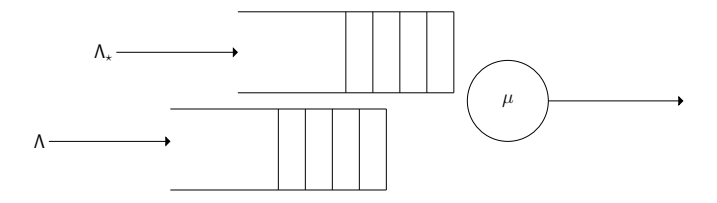

## **Baulking**

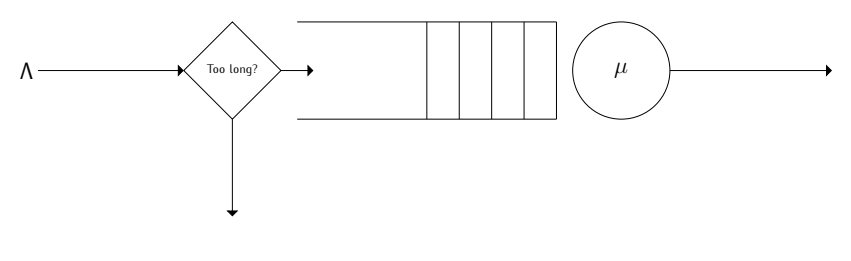

 $P(\text{bault} \mid x \text{ in queue}) = b(x)$ 

$$
b(x) = \begin{cases} \frac{x}{20} & \text{if } x \le 2\\ \frac{x}{x+3} & \text{if } 2 < x \le 10\\ 1 & \text{otherwise} \end{cases}
$$

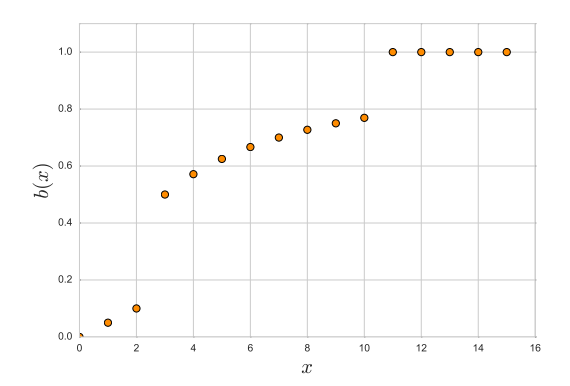

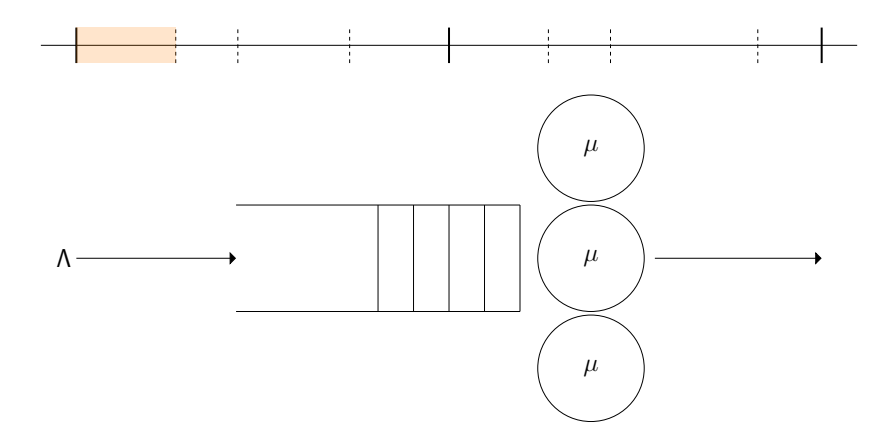

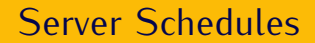

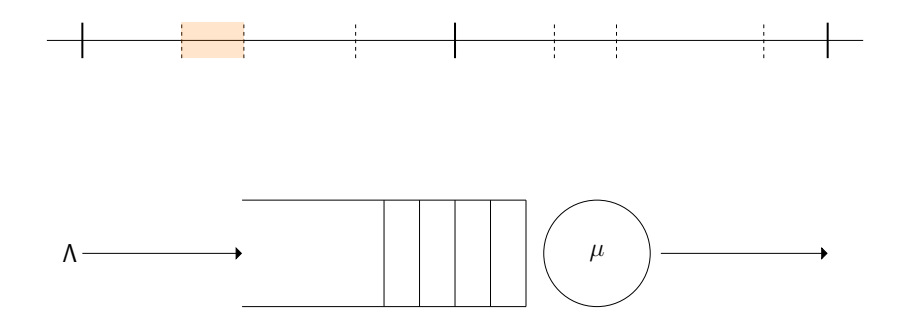

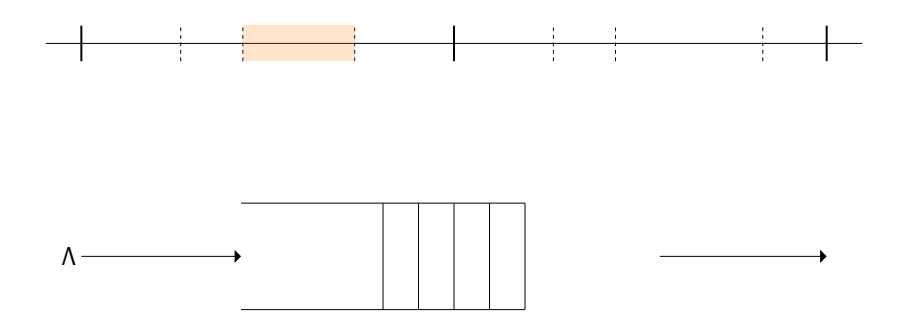

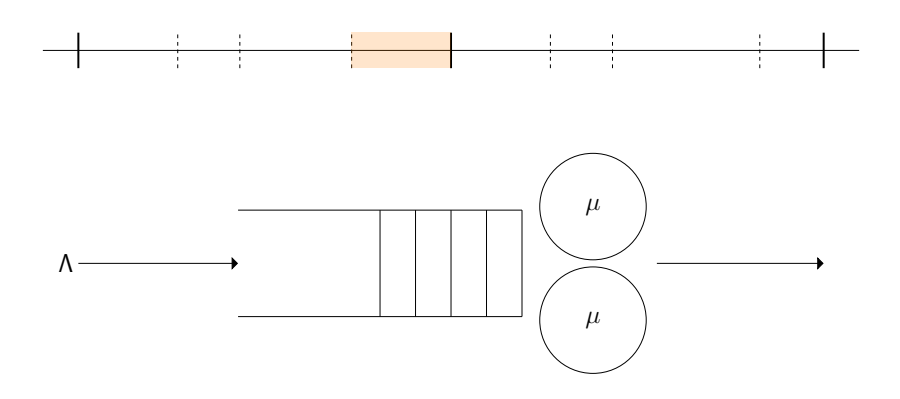

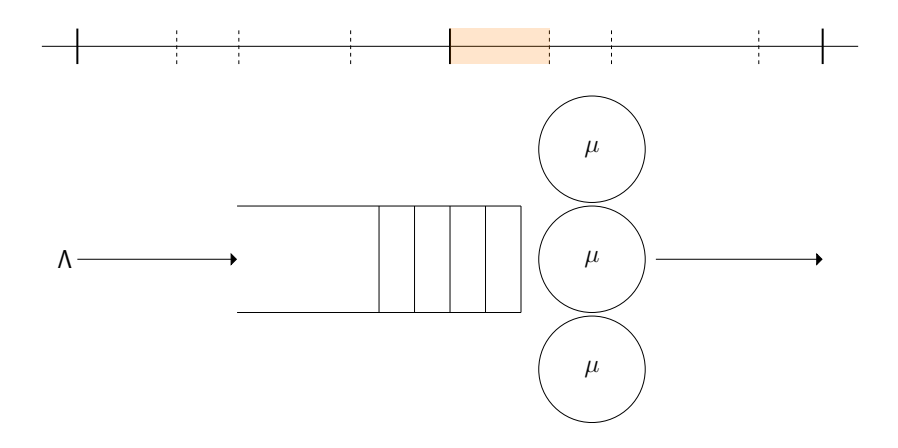

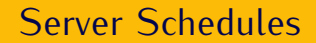

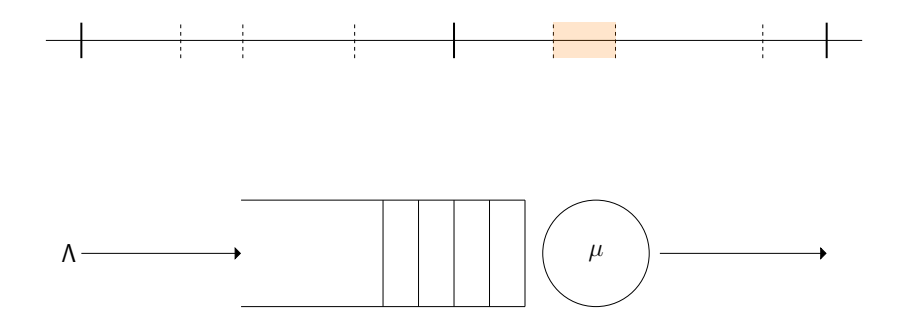

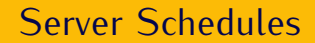

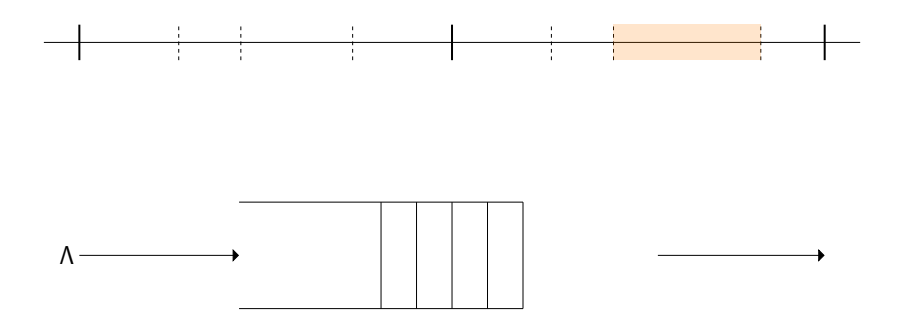

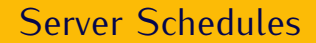

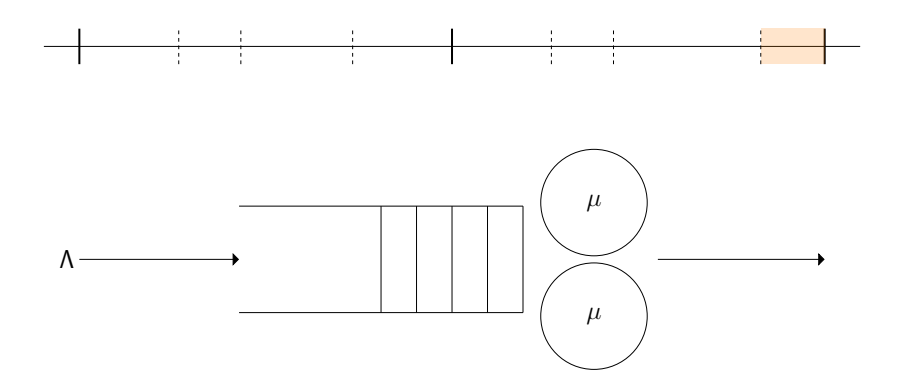

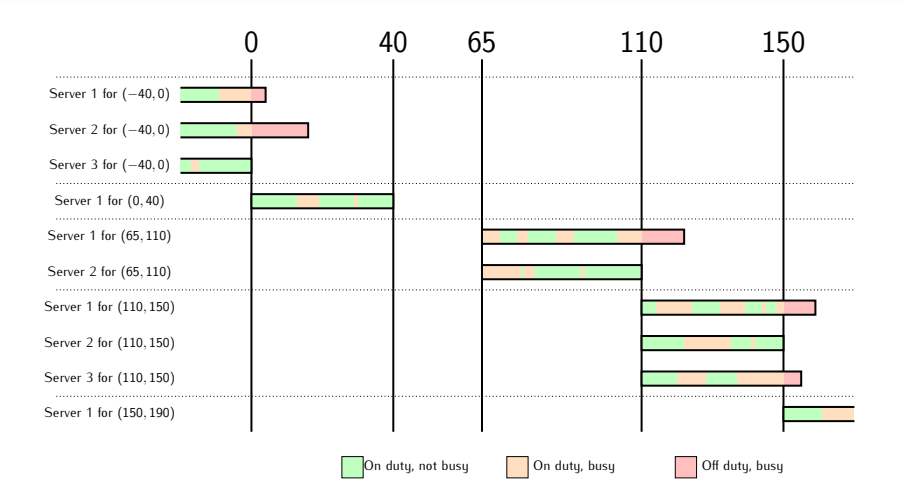

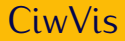

#### <https://ciwpython.github.io/CiwVis/>

### Academic Uses

#### Theoretical Work

Investigating deadlock in queueing networks. (Geraint Palmer, Prof. Paul Harper, Dr. Vincent Knight)

#### Practical Work

Modelling an ophthalmology clinic to strategise scheduling. (Lieke Hölscher, Dr. Jennifer Morgan)

# Investigating Deadlock

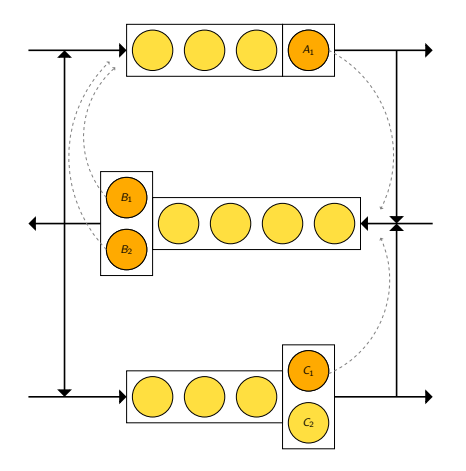

# Investigating Deadlock

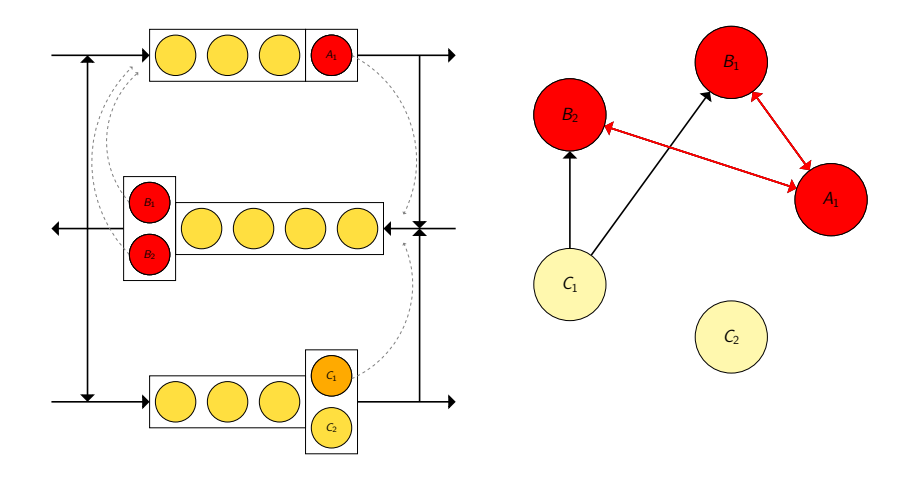

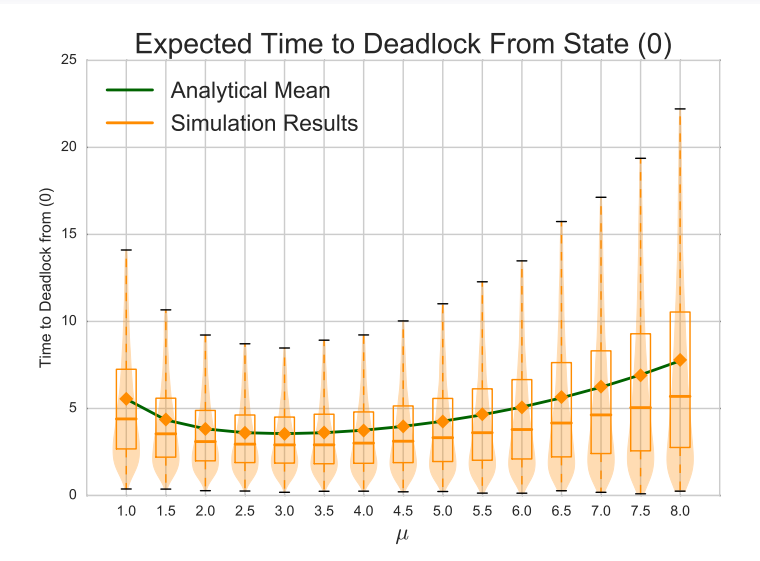

## Modelling Ophthalmology Clinic

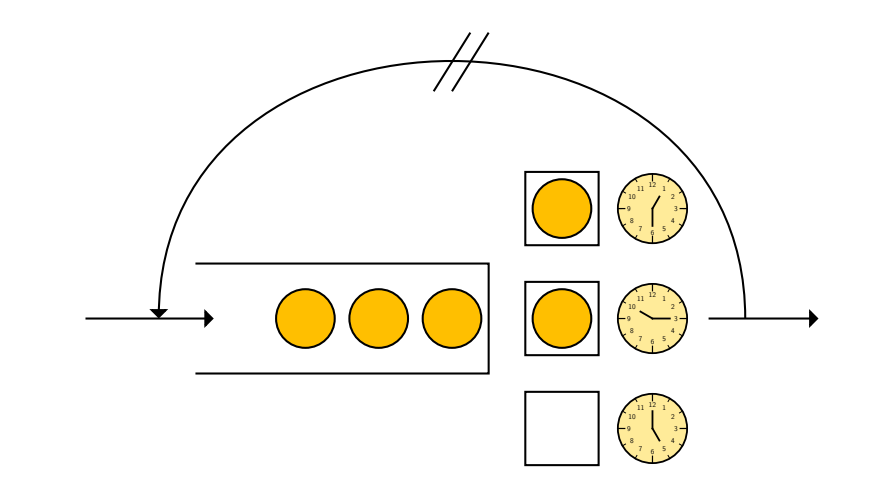

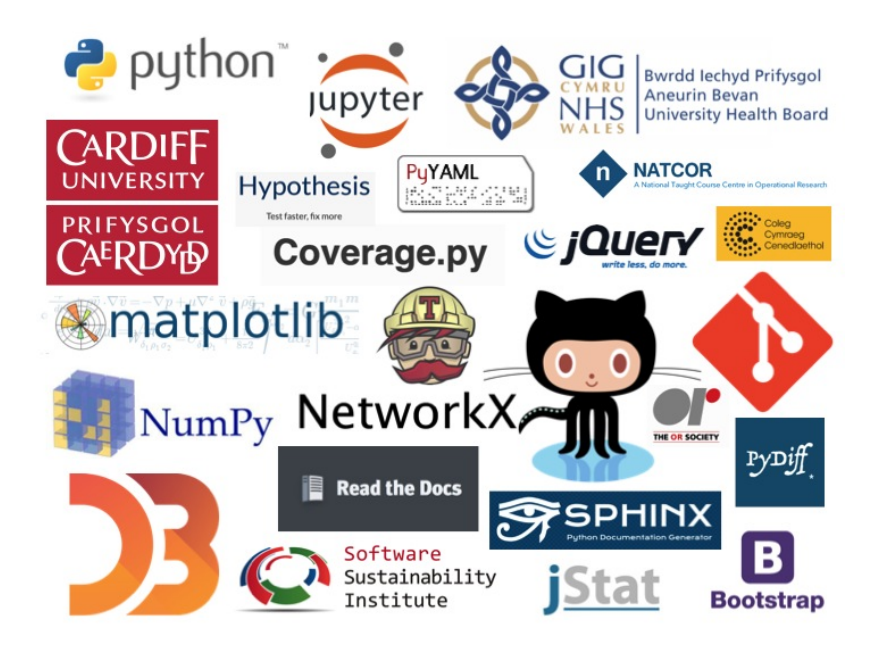

## Thank you!

@GeraintPalmer @CiwPython <http://ciw.readthedocs.io> <https://github.com/geraintpalmer/Ciw> <https://ciwpython.github.io/CiwVis/>

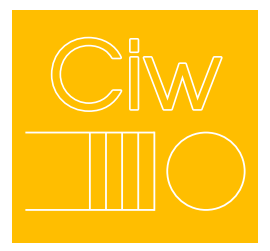